## **Peticiones**

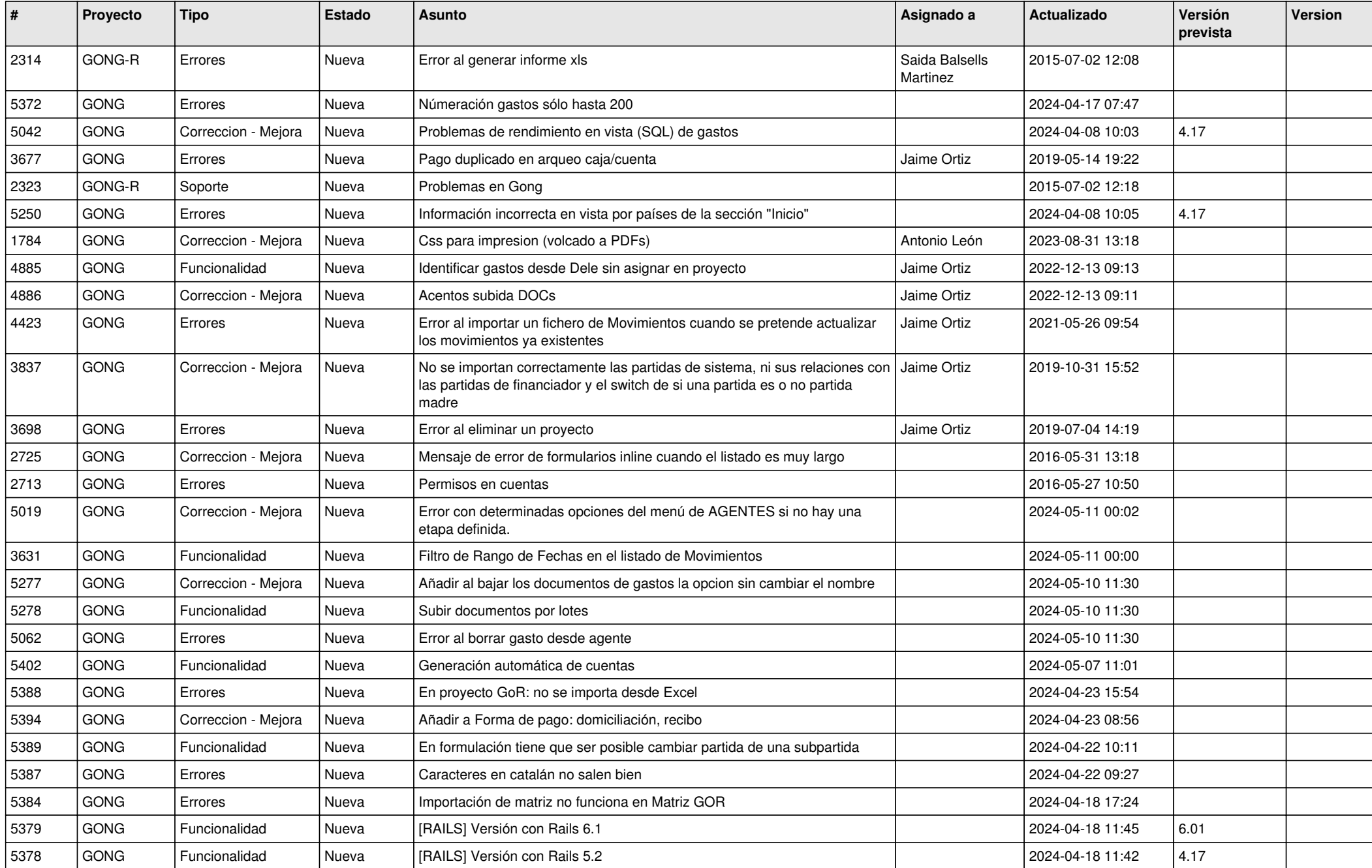

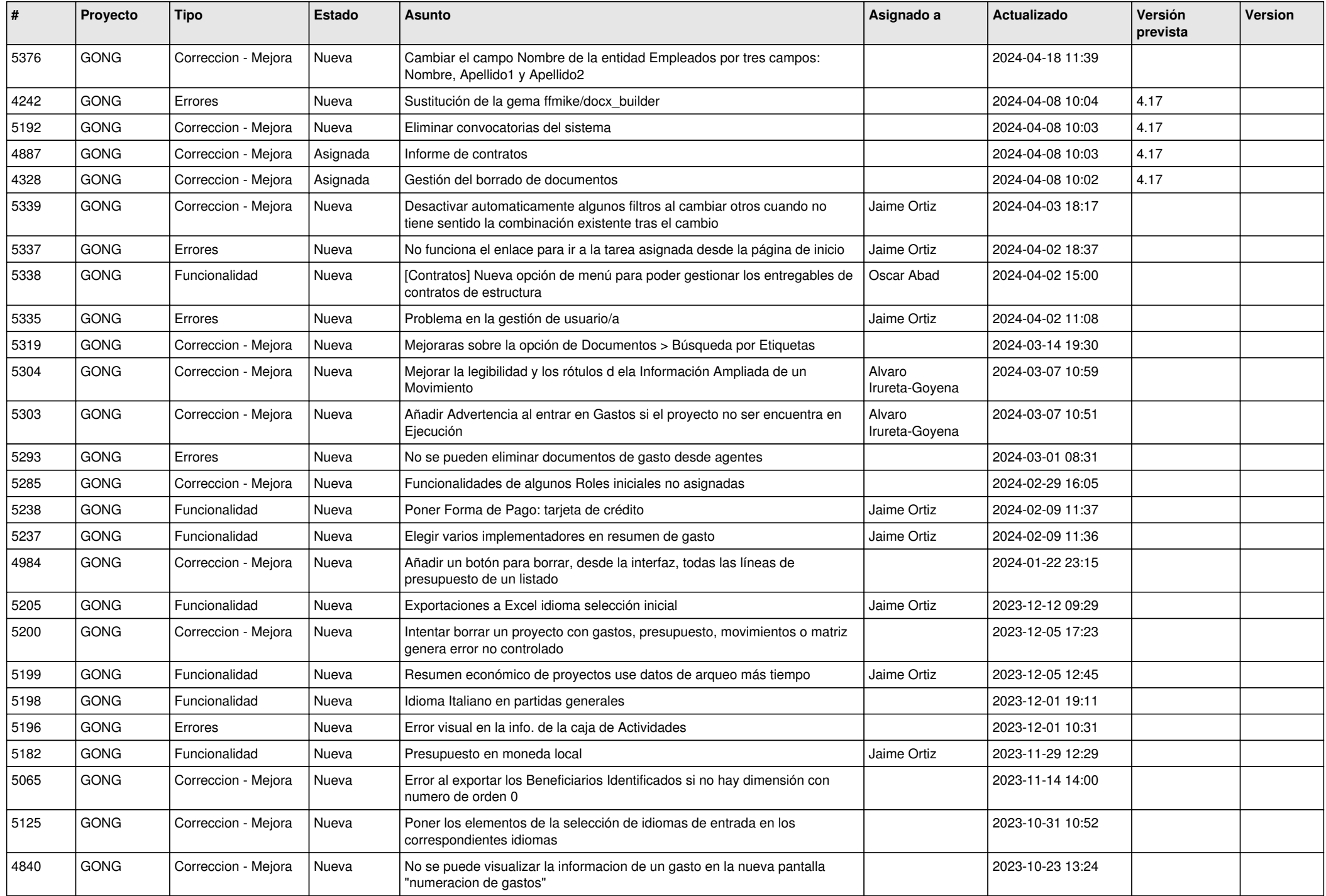

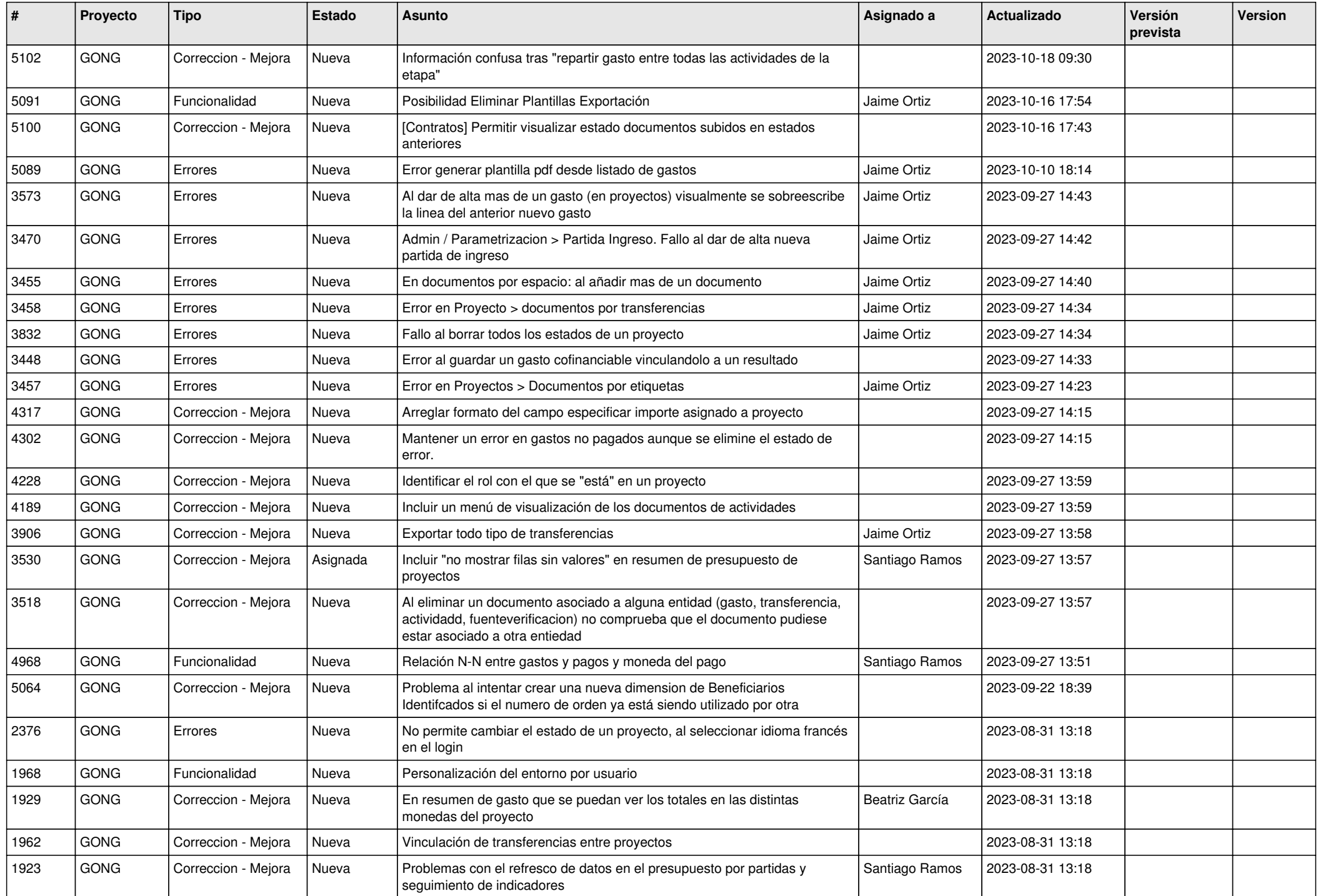

![](_page_3_Picture_443.jpeg)

![](_page_4_Picture_433.jpeg)

![](_page_5_Picture_445.jpeg)

![](_page_6_Picture_475.jpeg)

![](_page_7_Picture_436.jpeg)

![](_page_8_Picture_435.jpeg)

![](_page_9_Picture_408.jpeg)

![](_page_10_Picture_280.jpeg)